## Free Download

[Skillshare Cinema 4D Complete Course](https://fancli.com/1x2yy8)

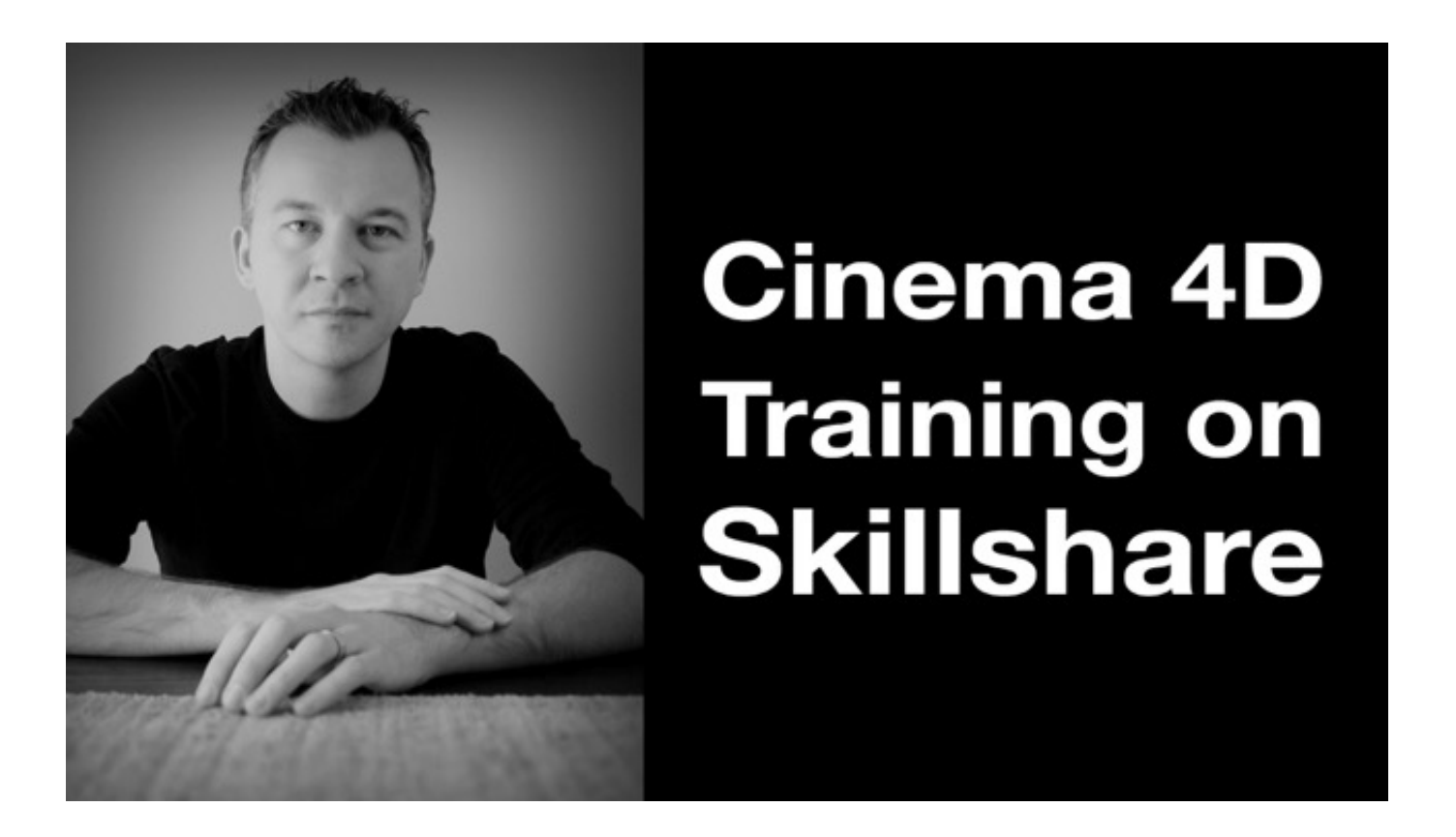

[Skillshare Cinema 4D Complete Course](https://fancli.com/1x2yy8)

## Free Download

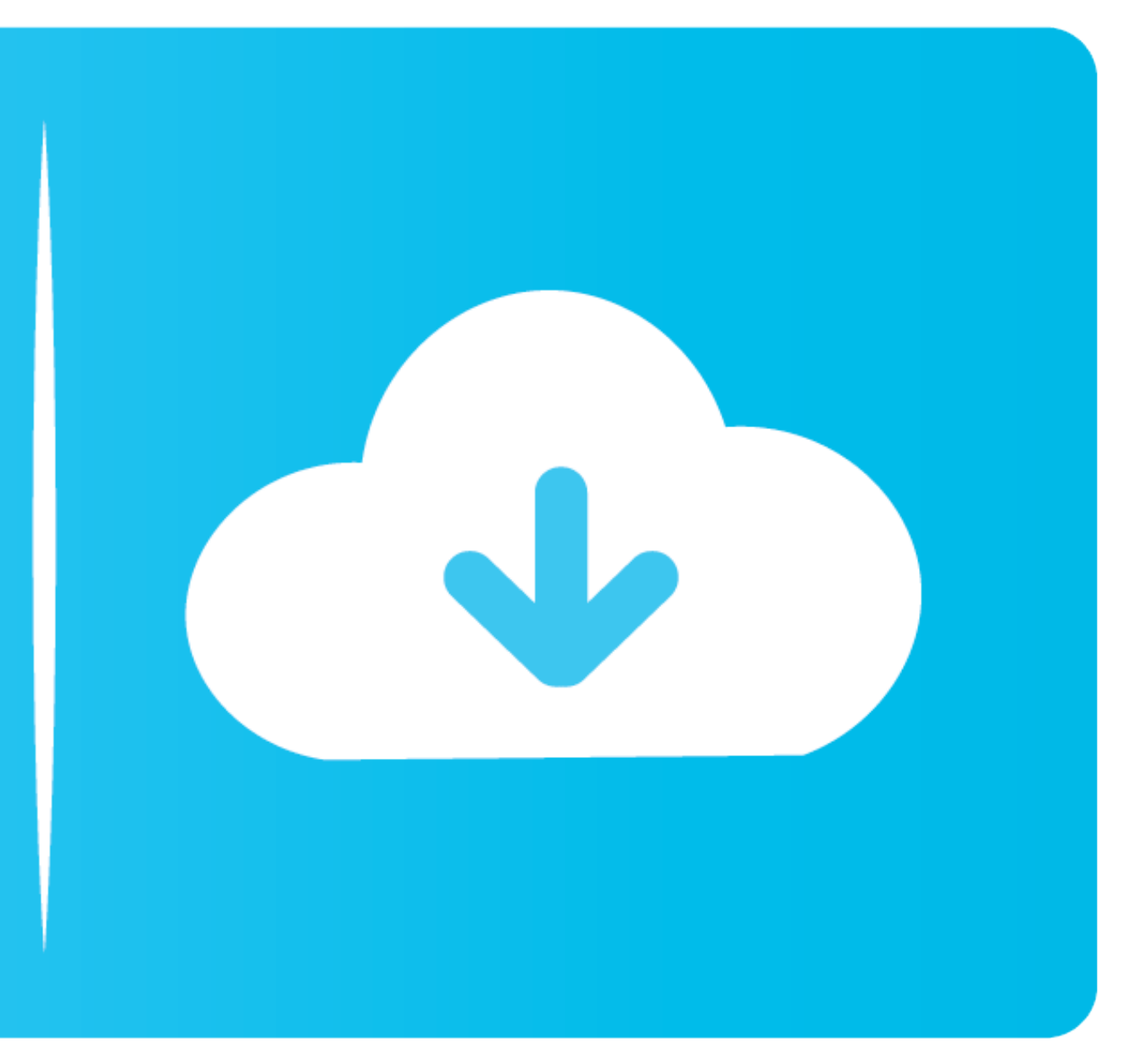

For anyone new to Skillshare, you can get 3 months of full premium membership for ... If you are looking to expand your Cinema 4D skillset, check out my ... complete with lighting and sound, using Cinema 4D and After Effec

2018-04-09 11:04:33 - Learn Cinema 4D: Low Poly Planet - Do you want to learn 3D modelling quickly & easily by ... Hosted by Skillshare ... Students completing this course will have the knowledge to create low poly planets time .... This video based Maxon Cinema 4D R14 training course from Infinite Skills teaches you the basic tools you will need to create 3D models in ...

## **skillshare cinema 4d complete course**

skillshare cinema 4d complete course

Learn how to create 3d typography in Cinema 4D and do creative retouching and compositing ... After Effects CC 2020: Complete Course from Novice to Expert.. This video based Maxon Cinema 4D R14 training course from Infinit

Cinema 4D Forum Cinema 4D Fog Volumes Tutorial Redshift Sunday October ... some foliage assets to complete setdressing scene (megascans, speedtree, forester, etc) ... Please checkout my Skillshare Class NEW COURSE - https ultimate guide to Cinema 4D. This training course has been prepared to take you from knowing nothing, or just a little about Cinema 4D and teach you all .... In this course I'll show you how to create a Daily Render in Cin

تريلر قابل يخش چهار فيلم فوق ترسناک سينما در سال 2021,آموزش طراحى منظره ( با زيرنويس فارسى ),آموزش طراحى منظره ( با زيرنويس فارسى ),آموزش طراحى منظره ( با زيرنويس فارسى ),آموزش نصب AD Cinema Maxon (سينما فورسي) AD Cinema Tree download Add .... Mar 29, 2020 - In this class we'll use Cinema 4D (R19) and explore how to ... 4D and Redshift: Creating looping animation with rings | Alexey Brin | Skillshare ..... Learn to create an animated GIF i Skillshare - Cinema 4D Crash Course - Design a Six Pack Case ... one of the most comprehensive ways to learn the product design process.. Apr 29, 2019 - Welcome to this course on modeling a toy car in Cinema 4D. In this .. to restart SonarQube in order to complete the installation. ... Miguel on Skillshare - Cinema 4D - Looping 3D Animation for Instagram and GIF. 7fd0e77640